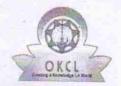

## eVidyalaya Half Yearly Report

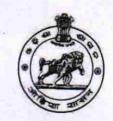

Department of School & Mass Education, Govt. of Odisha

| U_DISE : 21280505505                               | District : NABARANGPUR         | Block :<br>NABARANGPU  |
|----------------------------------------------------|--------------------------------|------------------------|
| Report Create Date : 00                            | 000-00-00 00:00:00 (21000)     | 7                      |
|                                                    |                                |                        |
|                                                    | general info                   |                        |
| » Half Yearly Report No                            |                                | 5                      |
| » Half Yearly Phase                                |                                | 3                      |
| » Implementing Partner                             |                                | IL&FS ETS              |
| » Half Yearly Period from                          |                                | 09/11/2016             |
| » Half Yearly Period till                          |                                | 03/10/2017             |
| » School Coordinator Name                          |                                | JYOTIRMAYEE<br>MOHANTY |
| HV .                                               | Leaves taken for the following |                        |
| » Leave Month 1                                    |                                | September              |
| » Leave Days1                                      |                                | 0                      |
| > Leave Month 2                                    |                                | October                |
| Leave Days2                                        |                                | 0                      |
| Leave Month 3                                      |                                | November               |
| Leave Day                                          |                                | 0                      |
| Leave Month 4                                      |                                | December               |
| Leave Days4                                        |                                | 0                      |
| Leave Month 5                                      |                                | January                |
| Leave Days5                                        |                                | 0                      |
| Leave Month 6                                      | February                       |                        |
| Leave Days6                                        |                                | 0                      |
| Leave Month 7                                      | March                          |                        |
| Leave Days7                                        |                                | 0                      |
| -1.6                                               | Equipment Downtime Detail      | ls                     |
| Equipment are in working condition?                |                                | Yes                    |
| Downtime > 4 V                                     |                                | No                     |
| Action after 4 working days are over for Equipment |                                |                        |
|                                                    | Training Details               | ************           |
| Refresher traini                                   | Yes                            |                        |
| Refresher traini                                   | 10/20/2016                     |                        |

| » e Content installed?                        | Yes               |
|-----------------------------------------------|-------------------|
| » SMART Content with Educational software?    | Yes               |
| » Stylus/ Pens                                | Yes               |
| » USB Cable                                   | Yes               |
| » Software CDs                                | Yes               |
| » User manual                                 | Yes               |
| Recurring Service Deta                        | ails              |
| » Register Type (Faulty/Stock/Other Register) | YES               |
| » Register Quantity Consumed                  | 1                 |
| » Blank Sheet of A4 Size                      | Yes               |
| » A4 Blank Sheet Quantity Consumed            | 2342              |
| » Cartridge                                   | Yes               |
| » Cartridge Quantity Consumed                 | 1                 |
| » USB Drives                                  | Yes               |
| » USB Drives Quantity Consumed                | 1                 |
| » Blank DVDs Rewritable                       | Yes               |
| » Blank DVD-RW Quantity Consumed              | 25                |
| » White Board Marker with Duster              | Yes               |
| » Quantity Consumed                           | 6                 |
| » Electricity bill                            | Yes               |
| » Internet connectivity                       | Yes               |
| » Reason for Unavailablity                    |                   |
| Electrical Meter Reading and Generat          | tor Meter Reading |
| » Generator meter reading                     | 1095              |
| » Electrical meter reading                    | 2487              |
| Equipment replacement d                       | letails           |
| » Replacement of any Equipment by Agency      | No                |
| » Name of the Equipment                       |                   |
| Theft/Damaged Equipm                          | ent               |
| » Equipment theft/damage                      | No                |
| » If Yes; Name the Equipment                  |                   |
| Lab Utilization details                       |                   |
| » No. of 9th Class students                   | 110               |
| » 9th Class students attending ICT labs       | 110               |
| » No. of 10th Class students                  | 96                |
| » 10th Class students attending ICT labs      | 96                |
| No. of hours for the following month lab      | has been utilized |
| » Month-1                                     | September         |
| » Hours1                                      |                   |
| # Hours                                       | 48                |
| » Month-2                                     | 48<br>October     |
|                                               |                   |

| Month-4                                                                     | December |
|-----------------------------------------------------------------------------|----------|
| Hours4                                                                      | 44       |
| Month-5                                                                     | January  |
| Hours5                                                                      | 60       |
| Month-6                                                                     | February |
| Hours6                                                                      | 36       |
| » Month-7                                                                   | March    |
| » Hours7                                                                    | 12       |
| Server & Node Downtime d                                                    | letails  |
| Server Downtime Complaint logged date1                                      |          |
| Server Downtime Complaint Closure date1                                     |          |
| » Server Downtime Complaint logged date2                                    |          |
| » Server Downtime Complaint Closure date2                                   |          |
| » Server Downtime Complaint logged date3                                    |          |
| » Server Downtime Complaint Closure date3                                   |          |
| » No. of Non-working days in between                                        | 0        |
| » No. of working days in downtime                                           | 0        |
| Stand alone PC downtime                                                     | details  |
| » PC downtime Complaint logged date1                                        |          |
| » PC downtime Complaint logged date1  » PC downtime Complaint Closure date1 |          |
| » PC downtime Complaint logged date2                                        |          |
| » PC downtime Complaint Closure date2                                       |          |
| » PC downtime Complaint logged date3                                        |          |
| » PC downtime Complaint Closure date3                                       |          |
| » No. of Non-working days in between                                        | 0        |
| » No. of working days in downtime                                           | 0        |
| UPS downtime detail                                                         | s        |
| » UPS downtime Complaint logged date1                                       |          |
| » UPS downtime Complaint Closure date1                                      |          |
| » UPS downtime Complaint logged date2                                       |          |
| » UPS downtime Complaint Closure date2                                      |          |
| » UPS downtime Complaint logged date3                                       |          |
| » UPS downtime Complaint Closure date3                                      |          |
| » No. of Non-working days in between                                        | 0        |
| » No. of working days in downtime                                           | 0        |
| Genset downtime deta                                                        | ails     |
| » UPS downtime Complaint logged date1                                       |          |
| » UPS downtime Complaint Closure date1                                      |          |
| » UPS downtime Complaint logged date2                                       |          |
| » UPS downtime Complaint Closure date2                                      |          |
| » UPS downtime Complaint logged date3                                       |          |
| " LI CI CI CI CI CI CI CI CI CI CI CI CI CI                                 |          |

## Integrated Computer Projector downtime details » Projector downtime Complaint logged date1 » Projector downtime Complaint Closure date1 » Projector downtime Complaint logged date2 » Projector downtime Complaint Closure date2 » Projector downtime Complaint logged date3 » Projector downtime Complaint Closure date3 » No. of Non-working days in between 0 » No. of working days in downtime 0 Printer downtime details » Printer downtime Complaint logged date1 » Printer downtime Complaint Closure date1 » Printer downtime Complaint logged date2 » Printer downtime Complaint Closure date2 » Printer downtime Complaint logged date3 » Printer downtime Complaint Closure date3 » No. of Non-working days in between 0 0 » No. of working days in downtime Interactive White Board (IWB) downtime details » IWB downtime Complaint logged date1 » IWB downtime Complaint Closure date1 » IWB downtime Complaint logged date2 » IWB downtime Complaint Closure date2 » IWB downtime Complaint logged date3 » IWB downtime Complaint Closure date3 » No. of Non-working days in between 0 » No. of working days in downtime 0 Servo stabilizer downtime details » stabilizer downtime Complaint logged date1 » stabilizer downtime Complaint Closure date1 » stabilizer downtime Complaint logged date2 » stabilizer downtime Complaint Closure date2 » stabilizer downtime Complaint logged date3 » stabilizer downtime Complaint Closure date3 » No. of Non-working days in between 0 » No. of working days in downtime 0 Switch, Networking Components and other peripheral downtime details » peripheral downtime Complaint logged date1 » peripheral downtime Complaint Closure date1 » peripheral downtime Complaint logged date2

» peripheral downtime Complaint Closure date2
» peripheral downtime Complaint logged date3

Headmaster
Govt. New P.S. High School, Taragam
Nabarangpur

Signature of Head Master/Mistress with Seal